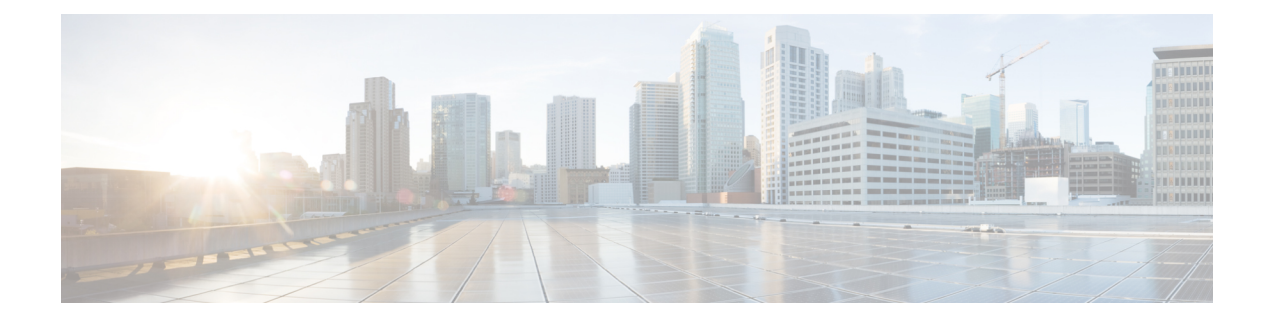

# **Nexthop Forwarding Support IPv4/v6 Address**

- [Revision](#page-0-0) History, on page 1
- Feature [Description,](#page-0-1) on page 1
- How It [Works,](#page-0-2) on page 1
- [Configuring](#page-4-0) Nexthop Forwarding Support IPv4/IPv6 Address, on page 5
- Monitoring and [Troubleshooting,](#page-5-0) on page 6

# <span id="page-0-0"></span>**Revision History**

**Note** Revision history details are not provided for features introduced before release 21.24.

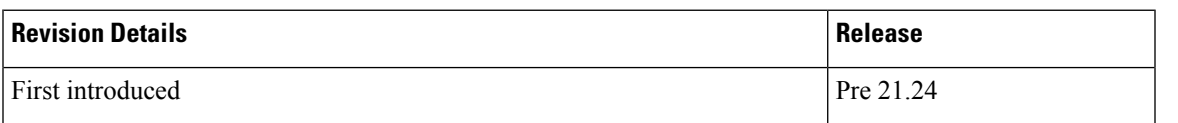

## <span id="page-0-2"></span><span id="page-0-1"></span>**Feature Description**

In uplink direction at CUPS UPF, UE IP and the GI IP might be in a different subnet and the routing path is defined to allow the uplink packet forward accordingly.

## **How It Works**

## **Architecture**

The following illustration provides EGCI-based P-GW UP Selection Solution overview.

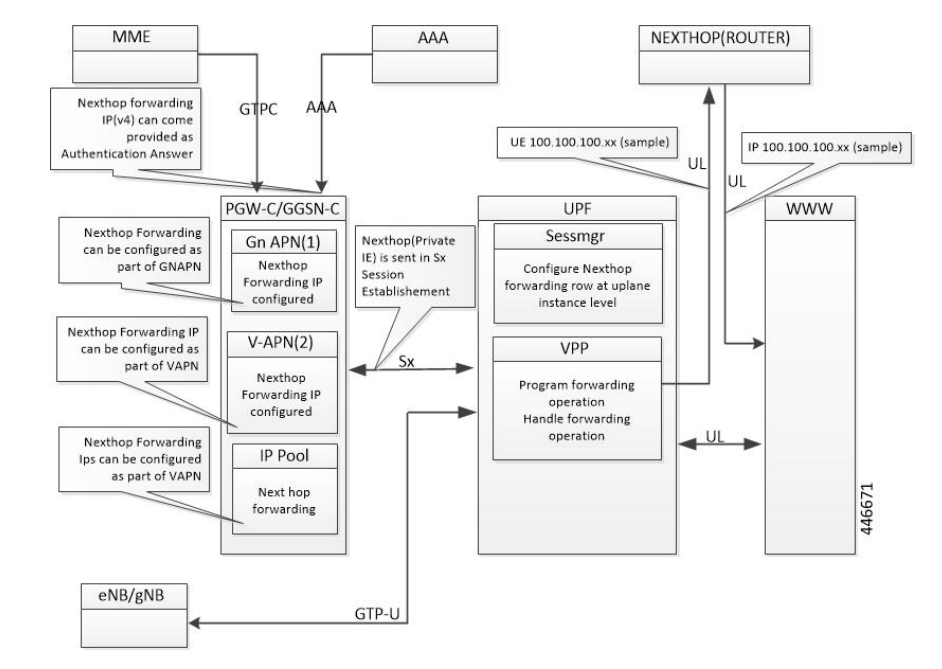

#### **Figure 1: Nexthop Forwarding**

### **Configuration Priority**

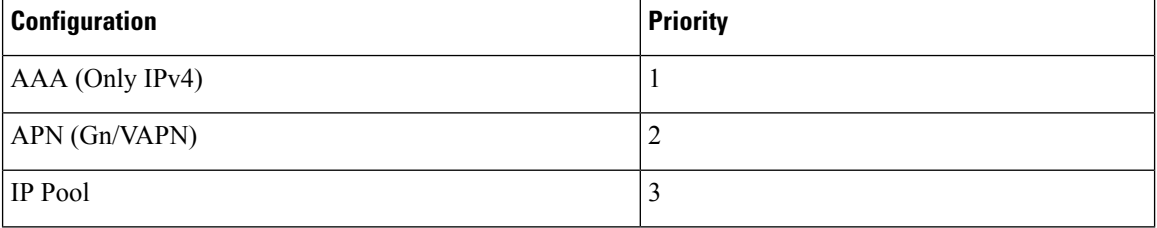

### **Configuration Use Cases**

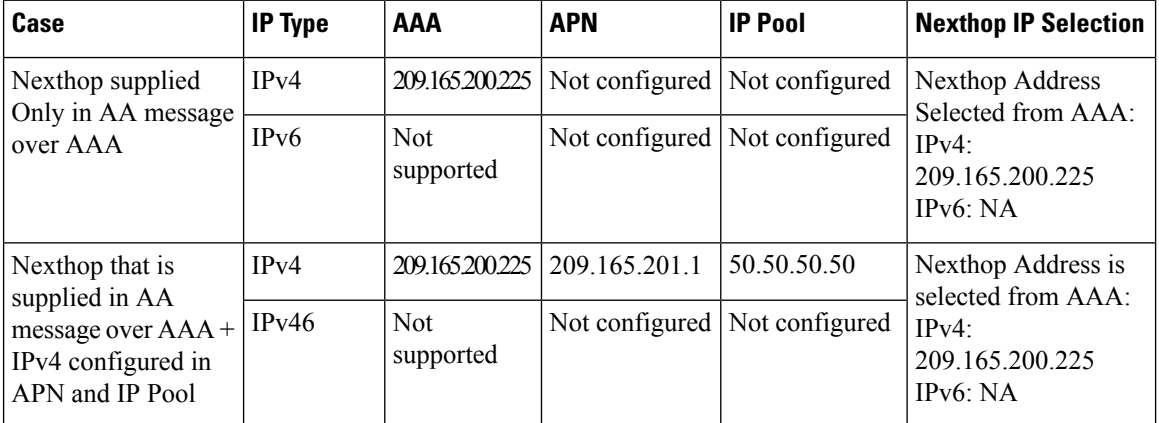

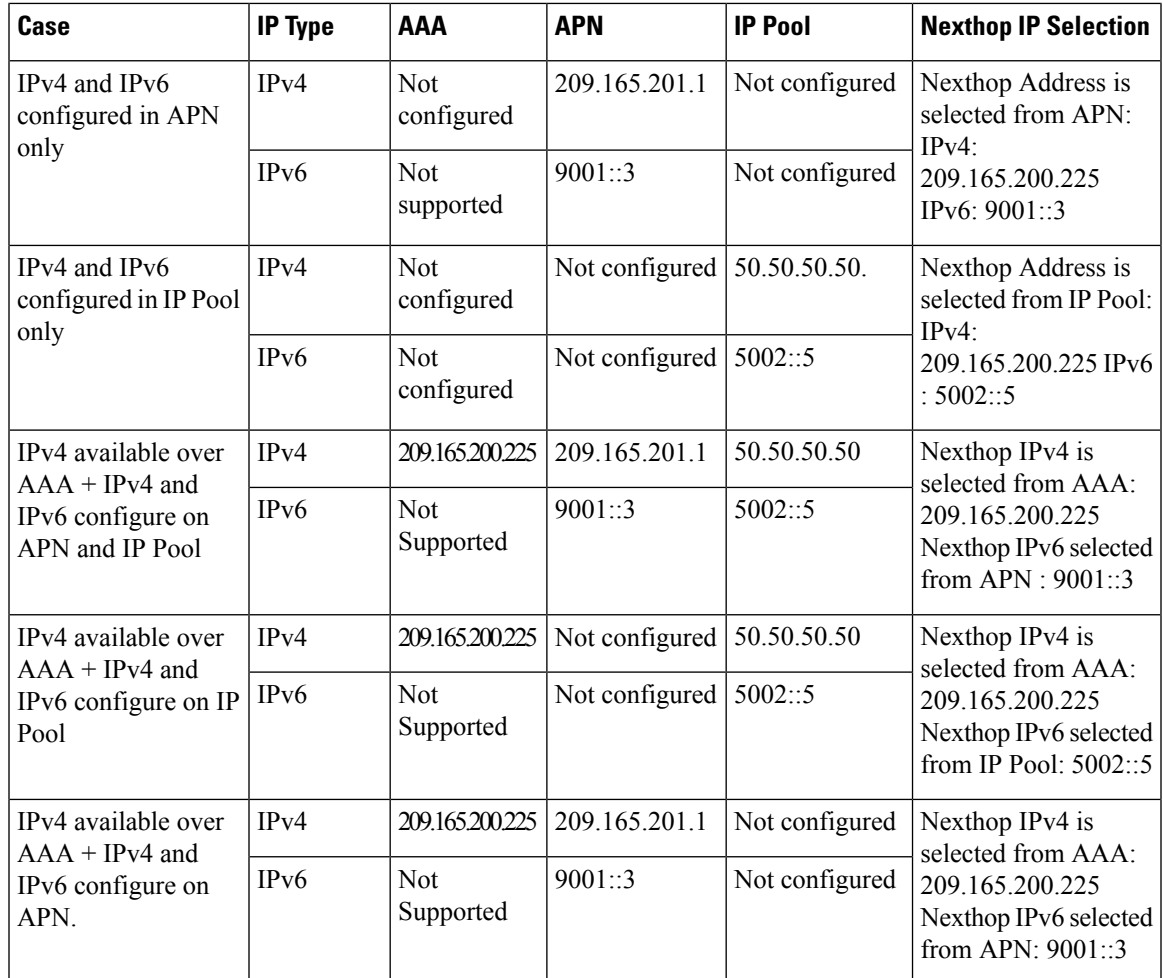

### **Interface**

Following Private IEs are introduced in SX Session Establishment message.

I

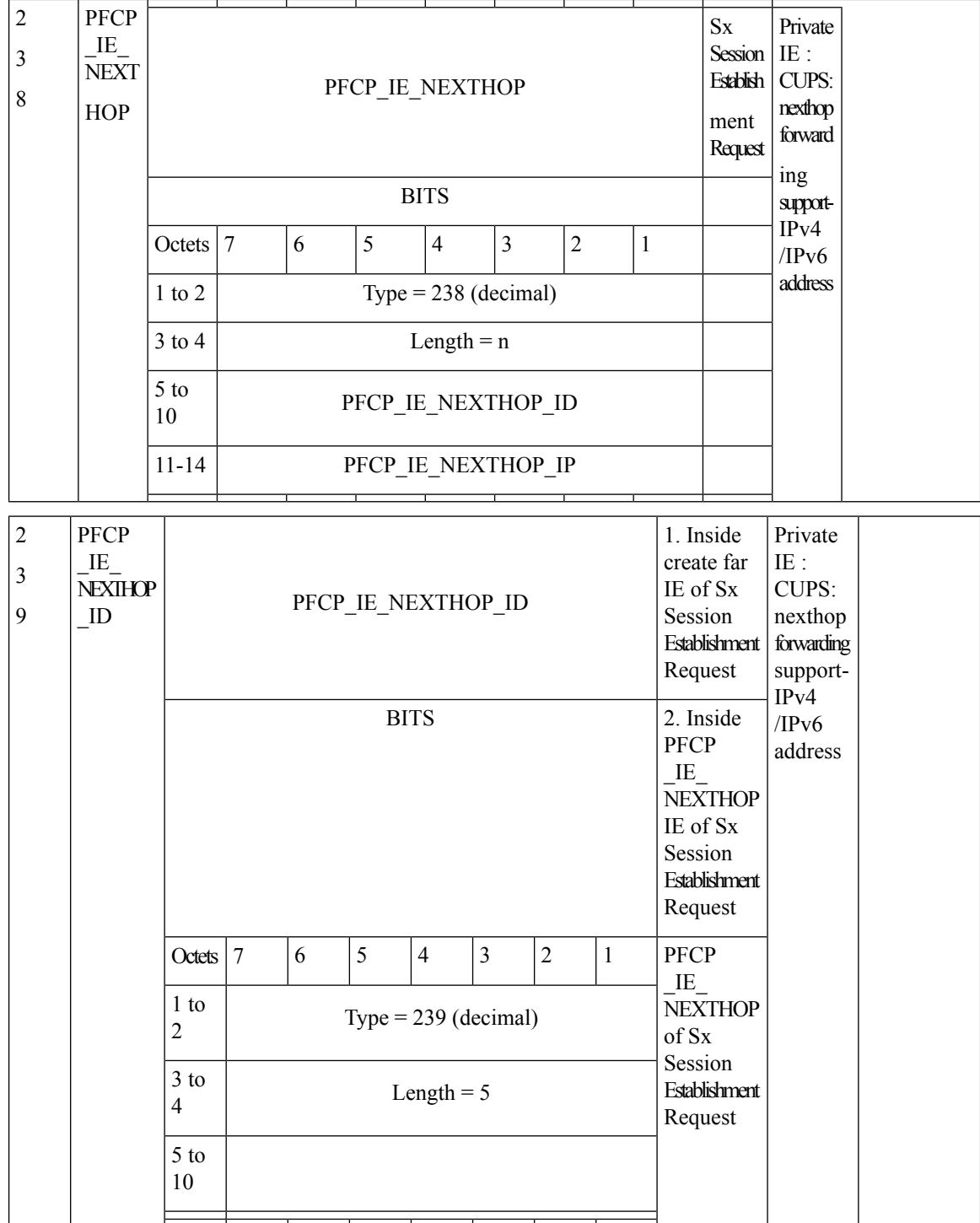

Ш

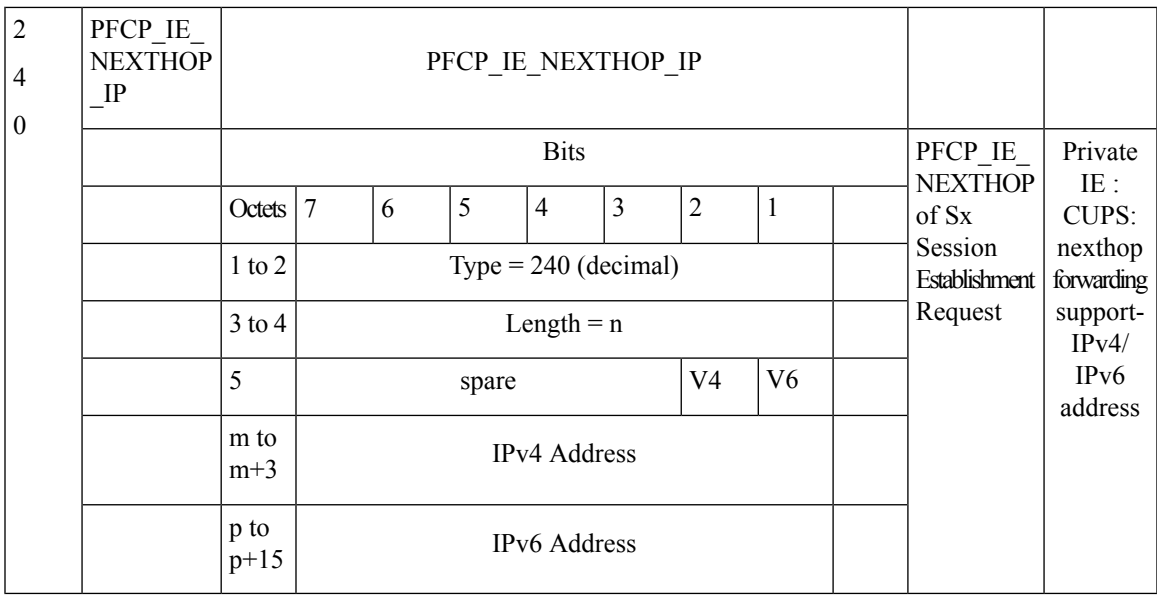

## <span id="page-4-0"></span>**Configuring Nexthop Forwarding Support IPv4/IPv6 Address**

### **Configuring Nexthop Forwarding at APN Configuration Mode**

Use the following CLI commands to configure Nexthop Forwarding at APN.

```
configure
  context context_name
     apn apn_name
       nexthop-forwarding-address { ipv4v6_address | ipv4_address | ipv6_address
}
       no nexthop-forwarding-address
       end
```
### **NOTES**:

- **no**: Disables Nexthop forwarding address configuration.
- **nexthop-forwarding-address** {  $ipv4v6\_address$  /  $ipv4\_address$  /  $ipv6\_address$  }: Configures the Nexthop forwarding address for this APN.
	- *ipv4\_address* Configures IPv4 address.
	- *ipv6\_address* Configures IPv6 address (supports colon-separated hexadecimal notation).

## **Configuring Nexthop Forwarding at IP Pool**

Use the following CLI commands to configure Nexthop Forwarding at APN.

```
configure
  context context_name
```
**[ no ] ip pool ipv4-public nexthop-forwarding-address** *ipv4\_address* **[ no ] ip pool ipv6-public nexthop-forwarding-address** *ipv6\_address* **end**

### **NOTES**:

- **no**: Disables Nexthop forwarding address configuration.
- **nexthop-forwarding-address** *ipv4\_address | ipv6\_address*: Configures the IPv4 address Nexthop forwarding address for this pool.
- **nexthop-forwarding-address** *ipv6\_address*: Configures the IPv6 address Nexthop forwarding address for this pool.

### **Configuring Nexthop Forwarding Through AAA**

Nexthop Forwarding Address can be configured through AAA. This option allows us to configure externally.

Configuring Nexthop Forwarding externally:

```
RADIUS AUTHENTICATION
  Access-Accept
   Subscriber-Nexthop-Address
```
## <span id="page-5-0"></span>**Monitoring and Troubleshooting**

This section provides information about CLI commands available for monitoring and troubleshooting the feature.

### **Show Commands and Outputs**

This section provides information about show commands and their outputs in support of this feature.

### **show apn name <apn\_name>**

The output of this show command is enhanced to include the following fields introduced in support of this feature.

• nexthop gateway addr: Displays the configured Nexthop gateway address.

#### **show subscriber user-plane-only full all**

The output of this show command is enhanced to include the following fields introduced in support of this feature.

• Next Hop Ip Address - Displays the configured Nexthop IP address.